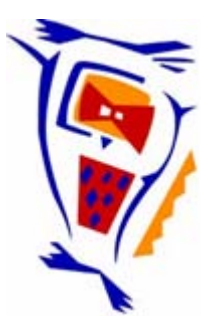

# **Stichting NIOC en de NIOC kennisbank**

Stichting NIOC (www.nioc.nl) stelt zich conform zijn statuten tot doel: het realiseren van congressen over informatica onderwijs en voorts al hetgeen met een en ander rechtstreeks of zijdelings verband houdt of daartoe bevorderlijk kan zijn, alles in de ruimste zin des woords.

De stichting NIOC neemt de archivering van de resultaten van de congressen voor zijn rekening. De website www.nioc.nl ontsluit onder "Eerdere congressen" de gearchiveerde websites van eerdere congressen. De vele afzonderlijke congresbijdragen zijn opgenomen in een kennisbank die via dezelfde website onder "NIOC kennisbank" ontsloten wordt.

Op dit moment bevat de NIOC kennisbank alle bijdragen, incl. die van het laatste congres (NIOC2023, gehouden op donderdag 30 maart 2023 jl. en georganiseerd door NHL Stenden Hogeschool). Bij elkaar bijna 1500 bijdragen!

We roepen je op, na het lezen van het document dat door jou is gedownload, de auteur(s) feedback te geven. Dit kan door je te registreren als gebruiker van de NIOC kennisbank. Na registratie krijg je bericht hoe in te loggen op de NIOC kennisbank.

Het eerstvolgende NIOC vindt plaats op donderdag 27 maart 2025 in Zwolle en wordt dan georganiseerd door Hogeschool Windesheim. Kijk op www.nioc2025.nl voor meer informatie.

Wil je op de hoogte blijven van de ontwikkeling rond Stichting NIOC en de NIOC kennisbank, schrijf je dan in op de nieuwsbrief via

www.nioc.nl/nioc-kennisbank/aanmelden nieuwsbrief

Reacties over de NIOC kennisbank en de inhoud daarvan kun je richten aan de beheerder: R. Smedinga kennisbank@nioc.nl.

Vermeld bij reacties jouw naam en telefoonnummer voor nader contact.

#### **Bouw een intelligente robot in de klas met Dwengo**

*Auteurs*  Peter Bertels Dwengo vzw Email: peter@dwengo.org

Francis Wyffels Universiteit Gent Email: francis.wyffels@UGent.be

Karel Bruneel Universiteit Gent Email: karel.bruneel@UGent.be

#### *Samenvatting*

Elektronica is niet meer weg te denken uit onze samenleving: niet enkel computers en spelconsoles, maar ook alledaagse huishoudtoestellen of auto's zitten vandaag vol met micro-controllers. We staan er niet bij stil dat in elk van die micro-controllers een programmaatje loopt dat er voor zorgt dat alles correct werkt in interactie met de omgeving. Informatica in actie, dus.

Dwengo vzw brengt micro-controllers naar het onderwijs. Leerlingen uit het voortgezet onderwijs bouwen zelf een intelligente robot in de klas. Daarbij ervaren ze hoe software bijzonder praktische en fysieke impact kan hebben. Al doende passen de leerlingen alle concepten toe die ze in de informaticales hebben geleerd. Uit onze ervaringen blijkt dat het werken met robots leerlingen motiveert om het beste van zichzelf te geven.

#### *Trefwoorden*

Elektronica, microcontrollers, programmeren, robotica, voortgezet onderwijs

# **Bouw een intelligente robot in de klas met Dwengo**

## 1 **Inleiding**

Elektronica en micro-controllers zijn alomtegenwoordig. We staan er zelden bij stil, maar ze zijn niet meer weg te denken uit onze samenleving. Van computers tot spelconsoles, maar zeker ook huishoudtoestellen, auto's en robots zitten vandaag helemaal vol met micro-controllers. Ze zijn allemaal zorgvuldig geprogrammeerd om specifieke taken uit te voeren in interactie met elkaar en met hun omgeving, via sensors en actuatoren. Informatica en elektronica gaan hier hand in hand.

Kunnen we ook zelf met micro-controllers experimenteren? Uiteraard! Al blijkt dat in de praktijk niet altijd zo eenvoudig. Er is nood aan een goed en betaalbaar experimenteerbord en de nodige ondersteuning om daarmee aan de slag te gaan.

Vanuit de ervaring met experimenteren met micro-controllers, werd Dwengo vzw opgericht. Dwengo is een non-profit organisatie die iedereen wil helpen om echt aan de slag te gaan met microcontrollers: leerkrachten, studenten en hobbyisten. We hebben daarvoor het Dwengo-experimenteerbord ontwikkeld: een flexibel, programmeerbaar, elektronisch prototype-platform met als kern een PIC-microcontroller van Microchip. Naast de hardware voorziet Dwengo ook een handige website met tutorials en voorbeeldprojecten waarmee een beginner snel aan de slag kan. Ze vormen een ideale basis voor een interessante lessenreeks.

In dit artikel beschrijven we eerst het ontstaan van Dwengo vzw. Daarna gaan we in detail in op het Dwengo-experimenteerbord en de mogelijkheden in het voortgezet onderwijs, waaronder het bouwen van een intelligente robot in de klas. Vervolgens laten we enkele bevoorrechte getuigen aan het woord: leerkrachten en leerlingen die het Dwengo-bord in hun eigen klas hebben gebruikt. We besluiten dit artikel met een vooruitblik naar de initiatieven die Dwengo in de komende jaren zal ontwikkelen.

### 2 **Hoe het allemaal begon**

Dwengo ontstond in 2009 aan de Universiteit Gent (België) uit de Werkgroep Elektronica, een studenten-vereniging waar studenten elkaar helpen om aan de hand van doe-het-zelf projecten ervaring op te doen met elektronica: van solderen tot meer geavanceerde ontwerpen.

Binnen de Werkgroep Elektronica werd in 2006 een micro-controllerexperimenteerbord ontwikkeld. Sinds 2007 werd dat bord door heel wat studenten (voornamelijk bachelorstudenten Ingenieurswetenschappen) gebruikt voor de jaarlijkse Robotcompetities.

In 2009 werd dan de stap gezet naar de oprichting van Dwengo vzw. Het was immers duidelijk geworden dat het experimenteerbord heel wat meer potentieel had in het onderwijs, ook buiten de Universiteit Gent en buiten de faculteit Ingenieurswetenschappen. Het experimenteerbord werd verder ontwikkeld en verbeterd.

Dwengo vzw ontwikkelde heldere tutorials die het nu voor iedereen mogelijk maken om stap-voor-stap te leren werken met micro-controllers.

Vandaag wordt het Dwengo-bord in 27 Vlaamse scholen gebruikt. Bijna 100 leerkrachten volgden een workshop 'Bouw een intelligente robot in de klas'.

#### 3 **Flexibel experimenteerbord**

Het Dwengo-pakket is zorgvuldig samengesteld met alle functionaliteit die nodig is om snel aan de slag te gaan, dit zonder uitgebreide kennis van elektronica. In het basispakket zitten naast het Dwengo-experimenteerbord (met de PIC-microcontroller) ook de bijbehorende programmer en het Dwengo-breadbord. Via het Dwengo-breadbord kan eender welke elektronische schakeling gecombineerd worden met de programmeermogelijkheden van de microcontroller, snel en eenvoudig, zonder solderen. Het geheel van experimenteerbord en breadbord kan je eenvoudig monteren op het Dwengo-robotplatform of op een Lego-pakket.

De kern van het Dwengo-bord is een Microchip PIC18F4550 microcontroller, een 8 bitmicrocontroller met een snelheid van 48 Mhz en 32 KB programmeergeheugen. Daarnaast bevat het Dwengo-bord onder meer: een LCD-display voor het weergeven van tekst, 8 LEDs en 5 drukknoppen, een USB 2.0 en een seriële poort voor communicatie met de computer. Het bord kan ook rechtstreeks 2 LEGO-motoren aansturen.

Via de uitbreidingsconnector kan het experimenteerbord uitgebreid worden, waardoor het bord flexibel ingezet kan worden in het onderwijs. Erg handig is het breadbord dat via de uitbreidingsconnector kan worden aangesloten. Leerlingen kunnen eenvoudig lichtsensoren aansluiten, maar even goed een kompas-sensor, of een accelerometer, of …

#### 4 **Stap-voor-stap op weg**

Zoals aangehaald in de inleiding, vinden we het erg belangrijk om leerlingen het Dwengobord stap-voor-stap te leren kennen. Onze kant-en-klare tutorials vormen de basis om snel aan de slag te gaan. Iedere tutorial brengt een nieuw aspect bij over het Dwengo-bord. We geven hieronder een kort overzicht:

1 In de eerste tutorial maak je kennis met het Dwengo-bord en de programmeeromgeving. Je leert hoe je de software kan installeren, hoe je de programmer aansluit en uiteindelijk ook hoe je jouw eerste programma op het Dwengo-bord zet. Na de eerste tutorial kan je reeds de LEDs van het bord aansturen.

2 De tweede tutorial bouwt voort op de eerste en diept enkele basisconcepten uit die in de programmeertaal C gebruikt worden. Na deze tutorial kan je een looplicht programmeren op het bord.

3 Op het Dwengo-bord zit een LCD-scherm meegeleverd. In de derde tutorial leggen we uit hoe je de achtergrondverlichting van het scherm kan bedienen, hoe je tekst op het scherm laat verschijnen en hoe je jouw eigen lichtkrant-effect programmeert.

4 In de vierde tutorial leer je hoe je de drukknoppen kan gebruiken a.d.h.v. het gekende spelletje "Simon says". Daarin is het de bedoeling dat een speler een getoonde sequentie probeert te reproduceren. De sequentie zal getoond worden door middel van 3 LEDs, terwijl de speler de sequentie kan ingeven door middel van de drukknoppen op het Dwengo-bord. De verschillende aspecten van de vorige tutorials komen nu samen in een complexer programma.

5 De vijfde tutorial leert hoe je informatie kan uitwisselen tussen het Dwengo-bord en een computer door gebruik te maken van de seriële poort van het Dwengo-bord. Dit is zowel van toepassing op computers met een seriële poort als computers die enkel USBpoorten hebben. Het einddoel van deze tutorial is een lichtkrant waarvan de tekst aangepast kan worden via de computer.

6 Via de uitbreidingsconnector kan het Dwengo-bord voorzien worden van een breadbord. Dit laat toe eender welke elektrische schakeling te koppelen met de microcontroller. In de zesde tutorial leggen we uit hoe men de lichtintensiteit kan meten met een fototransistor en een weerstand die in het breadbord worden geprikt. Solderen is dus niet nodig.

7 In de zevende tutorial wordt uitgelegd hoe een servo, aangesloten op de servoconnector van het Dwengo-bord, kan aangestuurd worden. Door gebruik te maken van twee lichtsensoren kan men een kleine lichtvolger maken waarmee bijvoorbeeld een zonnepaneel automatisch naar de zon gericht kan worden.

8 Iedereen droomt ervan zijn eigen robot te bouwen. In de achtste tutorial leggen we uit hoe een robot kan gebouwd worden die in staat is autonoom naar een lichtbron toe te rijden.

9 In de negende tutorial tonen we hoe je het Dwengo-bord kan aansturen met de afstandsbediening van je tv. Hiermee kan je dus bijvoorbeeld ook een robot aansturen.

#### 5 **Een intelligente robot in de klas**

#### 5.1 VERSCHILLENDE ROBOTS ZIJN MOGELIJK

Er zijn heel wat mogelijkheden om te komen tot een intelligente robot. Een vrij eenvoudige robot wordt ontwikkeld in de tutorials. Het is een robot die op basis van twee lichtsensors in staat is om het licht op te zoeken en zo zelfstandig naar een lichtbron toe te rijden. Leerlingen kunnen echter ook een lijnvolg-robot bouwen. Zelfs een sumo-robot die in staat is om andere robots uit een cirkel te duwen behoort tot de mogelijkheden. De enige beperking is de creativiteit van de leerlingen.

#### 5.2 EEN DIDACTISCH WAARDEVOL CONCEPT

Wij zien drie redenen waarom het bouwen van een 'intelligente robot' didactisch een schot in de roos is.

Ten eerste blijkt uit onze ervaring dat een robot wellicht het eenvoudigste systeem is dat je in de klas kan bouwen waarin alle aspecten van elektronica en programmeren samenkomen. De leerkracht kan de robot dus gebruiken als kapstok om er heel wat leerstof aan op te hangen: theoretische concepten van het programmeren, fysische aspecten van de sensoren… tot zelfs mechanische aspecten van de motoren en de sturing van de robot.

Ten tweede is het concept van het bouwen van de robot schaalbaar. Dat wil zeggen, elke leerling kan, mits ondersteuning van de leerkracht, een basisrobot bouwen waarin alle facetten van de leerstof aan bod komen. Aan de andere kant kunnen sterkere leerlingen hun robot steeds verder verbeteren. De robot is nooit helemaal af, waardoor het ook voor sterkere leerlingen boeiend en uitdagend blijft.

Tot slot is er uiteraard het feit dat robots sterk tot de verbeelding spreken, wat erg motiverend werkt voor de leerlingen.

#### 5.3 WORKSHOPS VOOR LEERKRACHTEN

Dwengo vzw investeert veel in de ondersteuning voor leerkrachten die in de klas willen experimenteren met microcontrollers. Sinds de oprichting van Dwengo vzw in april 2009 bereikten we op die manier al bijna 100 leerkrachten in het secundair (voortgezet) onderwijs. We werkten samen met scholen van de verscheidende opleidingsniveaus Algemeen Secundair Onderwijs en Technisch Secundair Onderwijs.

Deze workshops voor leerkrachten, die typisch 2 tot 3 uur duren, starten met een algemene introductie in het programmeren van microcontrollers. Vervolgens maken leerkrachten kennis maken met het experimenteerbord. Dit gaat stap voor stap en begint bij het programmeren van een knipperlichtje op het Dwengo-bord. Snel bouwen we op tot het grotere en uitdagender werk: het bouwen van een intelligente robot. Met de hulp van de Dwengo-bibliotheek en wat uitleg, komen de leerkrachten op het einde van de sessie tot een lichtvolgende robot die autonoom kan rijden naar een lichtbron.

#### 6 **Hoe gaat het in de praktijk?**

Het Dwengo-experimenteerbord wordt vandaag in 27 Vlaamse middelbare scholen (voortgezet onderwijs), en ook in een aantal hogescholen en universiteiten, gebruikt voor zeer uiteenlopende toepassingen. Een aantal scholen laat hun laatstejaarsstudenten het hele jaar door werken aan een individueel project rond microcontrollers, bijvoorbeeld in het kader van hun eindwerk. Andere scholen gebruiken het Dwengo-bord voor groepsopdrachten en vakoverschrijdend projectwerk.

#### 6.1 EINDWERK MET DWENGO: EEN ROBOT BESTUURD VIA HET INTERNET

Wouter De Schuyter, laatstejaarsstudent Elektriciteit-Elektronica van het Koninklijk Atheneum Erasmus in Deinze (België), wou voor zijn eindwerk (Geïntegreerde Proef of kortweg GIP), een jaar lang werken aan een robot die hij kon aansturen met zijn smartphone over het internet. Zijn GIP startte als een grote uitdaging en een sprong in het onbekende, maar dankzij een passionele inzet, de juiste hardware (onder meer het Dwengo-experimenteerbord) en heel wat ondersteuning van de leerkracht, en ook online via het Dwengo-forum, kon Wouter eind maart 2011 een schitterend eindresultaat demonstreren. Via zijn iPhone kan hij draadloos commando's doorsturen naar zijn webserver die op zijn beurt de robot kan aansturen.

*"Tot vorig jaar had ik totaal geen ervaring met microcontrollers en ik had ook nog niet in C geprogrammeerd, enkel in Java en PHP. Toen ik het Dwengo-experimenteerbord voor het eerst zag, heb ik de tutorials van de Dwengo-website gevolgd. Niet veel later had ik ook mijn eerste zelfgeschreven programma op de microcontroller geladen. Later heb ik de functionaliteit van het Dwengo-pakket uitgebreid door een tweede microcontroller op het breadboard te plaatsen. Dankzij die extra microcontroller kon ik via ethernet communiceren.* 

*Het eindresultaat van mijn GIP met het Dwengo-bord is een rijdende robot, bestuurbaar via ethernet van op een website voorzien van een camerastream en een applicatie voor iPod, iPhone en iPad. Bekijk het filmpje op http://vimeo.com/21429353"* 

*-- Wouter De Schuyter, leerling van het KA Erasmus in Deinze* 

*"Voor het eindwerk in de richting Elektriciteit-Elektronica, gaan wij al op het einde van het vijfde jaar op zoek naar creatieve projecten. Zo kwam Wouter in mei 2010 naar ons toe met het ambitieuze idee om een robot te besturen via een website en eventueel later ook met een smartphone.* 

*Wij gingen dus op zoek naar een robot die geprogrammeerd kon worden in een hogere programmeertaal, waarbij het gemakkelijk was om sensoren te integreren naar eigen keuze, die een motorsturing had, ... Kortom een pakket dat alles in huis heeft om een basisrobot te bouwen zonder dat we bij verschillende leveranciers op zoek moesten gaan naar allerlei onderdelen. Hierdoor konden we onze aandacht volledig richten op het programmeren, de sensoren en de sturing zonder kostbare tijd te 'verliezen' aan het uitzoeken van een gepast chassis, motoren, ... Zo kwamen we terecht bij Dwengo vzw.* 

*Bij Dwengo vzw kon ik als leerkracht zelf ook een workshop volgen waarin wij de basis van het Dwengo-experimenteerdbord onder de knie kregen. Hierin werd het voor ons meteen duidelijk dat het Dwengo-pakket betrekkelijk snel aan te leren is en perfect zou passen in dit project. De samenwerking met Dwengo vzw werd een succesverhaal en een perfecte match."* 

*-- Geraldine Heyerick, leerkracht aan het KA Erasmus in Deinze en begeleider van Wouters eindwerk* 

#### 6.2 GROEPSWERK IN DE KLAS

Het experimenteerbord is ook erg geschikt voor groepswerk in de klas. Sommige scholen gebruiken het als uitbreiding van de lessen informatica, andere scholen schakelen het Dwengo-bord in binnen vakoverschrijdend projectwerk. Afhankelijk van de leerdoelstellingen legt de leerkracht meer nadruk op het programmeren van het bord, of verschuift de aandacht naar het elektronica-aspect: sensors, motorsturing, ...

*"In het vijfde en zesde jaar Boekhouding-Informatica (TSO) krijgen leerlingen de basis van programmeren in Java. Via het Dwengo-bord worden de toepassingen veel concreter: per twee gebruiken ze het Dwengo-bord om een autootje zelfstandig te laten rijden en reageren op zijn omgeving door de nabijheidsensoren. Zij leren zo ook het gebruik van C. Belangrijk is dat de leerlingen veel meer interesse tonen en veel meer zelf gaan redeneren omdat ze dadelijk de gevolgen kunnen zien van hun acties. Dit in tegenstelling tot de meer abstracte, en daardoor minder boeiende, toepassingen in de lessen Java waar we enkel simpele berekeningen behandelen.* 

*Dit jaar was een eerste test, we vertrokken van niks, maar in slechts 1 maand tijd hadden we twee werkende robots en dankzij wat creativiteit konden we afgeschreven computermateriaal en onze oude LEGO recupereren. Volgend jaar zijn we van plan het Dwengo-bord nog meer te gebruiken! Voor beeldmateriaal kijk op* 

*http://www.flickr.com/photos/36771844@N04/sets/72157626305517228/"* 

*-- Frank Stock en Kristof De Beer, leerkrachten informatica in het Sint-Pieterscollege in Blankenberge* 

#### 7 **Besluit**

Heel wat jongeren zijn gefascineerd door robots. Het bouwen van een intelligente robot in de klas, moedigt de leerlingen aan om voortgestuwd door hun eigen creativiteit, de concepten uit de informaticales in de praktijk toe te passen. Dat is niet alleen leerrijk, maar ook ontzettend leuk.

Dwengo vzw ondersteunt leerkrachten, met hardware, de bijbehorende software en 9 stap-voor-stap tutorials, om zelf in de klas aan de slag te gaan met robots.

#### 8 **Meer informatie**

http://www.dwengo.be